## **Model Transportasi 2** Pertemuan Ke-9

**Team Dosen Riset Operasionar** Program Studi Teknik Informatika Universitas Komputer Indonesia

### **Menentukan Entering Variable & Leaving Variable**

- Tahap selanjutnya dari teknik pemecahan persoalan transportasi adalah menentukan entering dan leaving variable.
- Tahap ini dilakukan setelah diperoleh solusi fisible basis awal.
- Ada dua cara yang dapat digunakan dalam menentukan entering dan leaving variable, yaitu :
	- a) Metode Stepping Stone
	- b) Metode Multipliers

### **Metode Stepping Stone**

- Setelah solusi fisibel basis awal diperoleh dari masalah transportasi, langkah berikutnya adalah menekan ke bawah biaya transpor dengan memasukkan variabel non-basis (yaitu alokasi komoditas ke kotak kosong) ke dalam solusi.
- ▶ Proses evaluasi variabel non-basis yang memungkinkan terjadinya perbaikan solusi dan kemudian mengalokasikan kembali dinamakan metode steppingstone.
- Variabel non-basis = kolom-kolom yang tidak mempunyai nilai
- $\triangleright$  Variabel basis = kolom-kolom yang mempunyai nilai

Beberapa hal penting dalam penyusunan jalur stepping stone :

- 1. Arah jalur yang diambil : baik searah maupun berlawanan arah dengan jarum jam adalah tidak penting dalam membuat jalur tertutup.
- 2. Jalur-jalur dimulai dari setiap kotak kosong (variabel non basis) yang harus diteruskan ke kotak-kotak terisi (variabel basis), dan pada akhirnya kembali ke kotak kosong awal.
- 3. Hanya ada satu jalur tertutup untuk setiap kotak kosong.
- 4. Jalur yang dibuat harus/hanya mengikuti kotak terisi (dimana pada kotak ini terjadi perubahan arah), kecuali pada kotak kosong yang sedang dievaluasi.
- 5. Namun, baik kotak terisi maupun kosong dapat dilewati dalam penyusunan jalur tertutup.
- 6. Suatu jalur dapat terjadi perpotongan.
- 7. Sebuah penambahan dan sebuah pengurangan yang sama besar harus kelihatan pada setiap baris kolom pada jalur itu.

### Contoh 1

Karena dari langkah 1 diperoleh solusi fisibel awal dari metoda VAM dengan  $Z = 1920$  dan tabel distribusinya sbb:

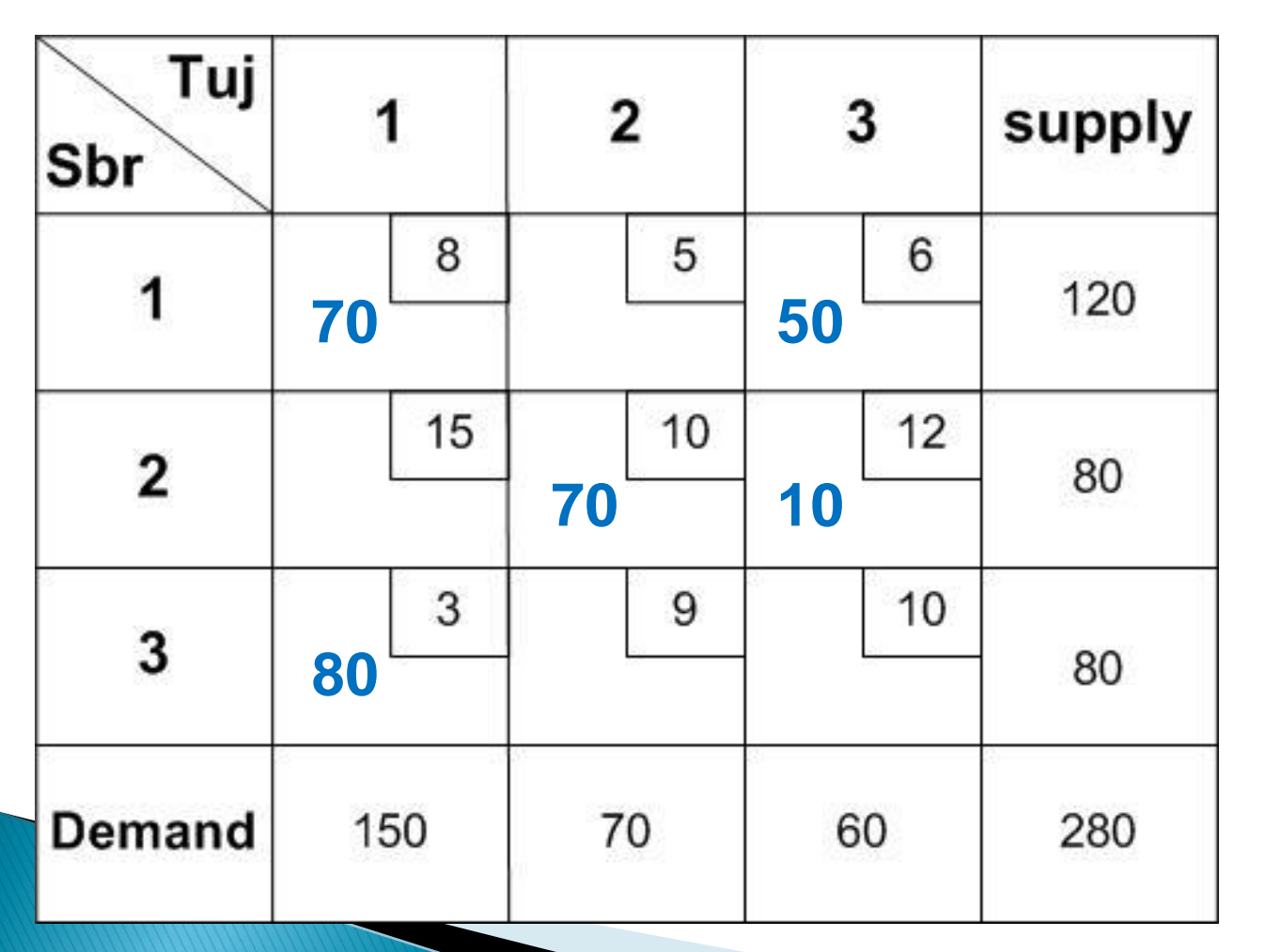

Maka dari tabel VAM di samping, dilakukan perhitungan solusi optimum.

### Loop 1:

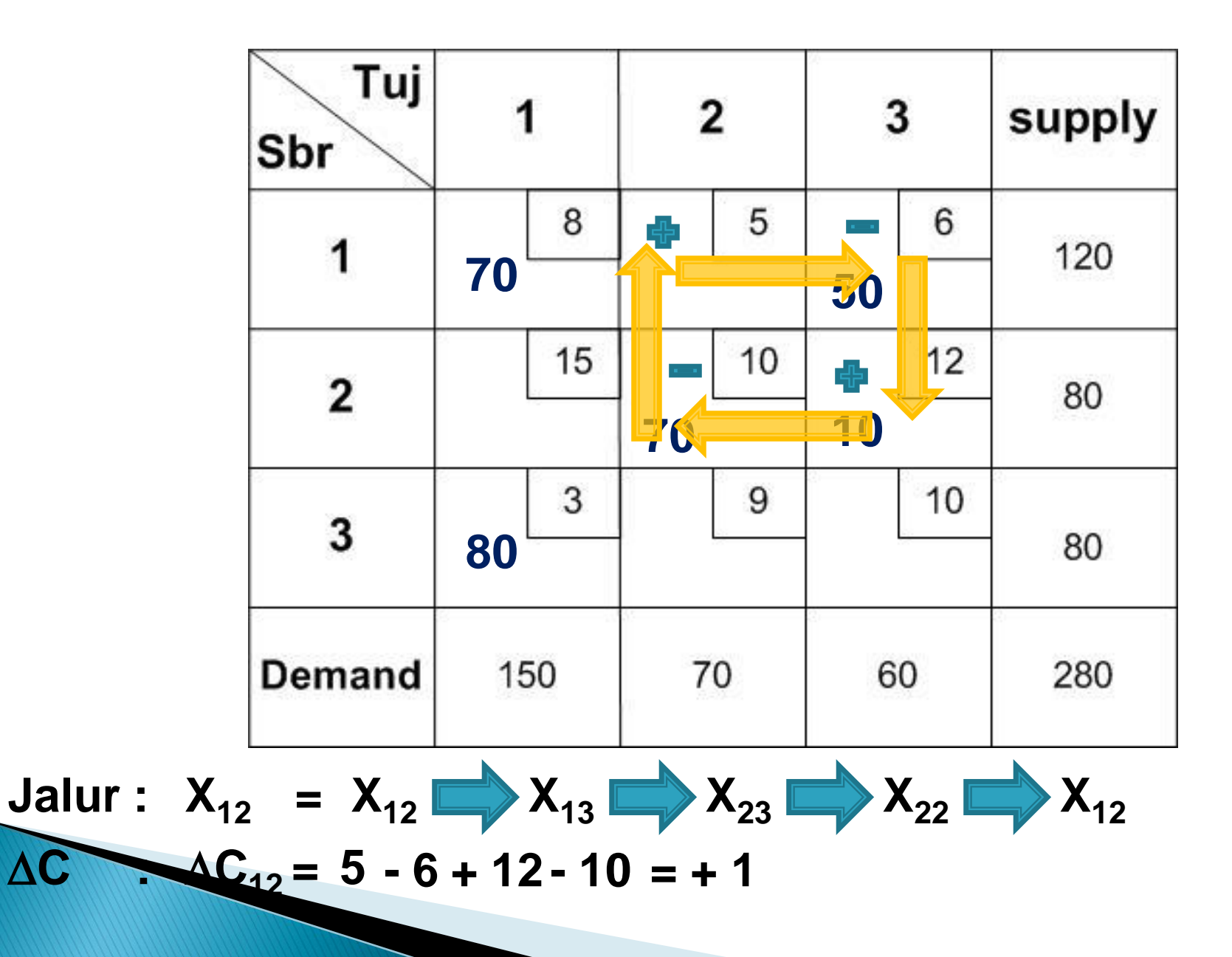

 $6\phantom{1}$ 

### $Loop 2:$

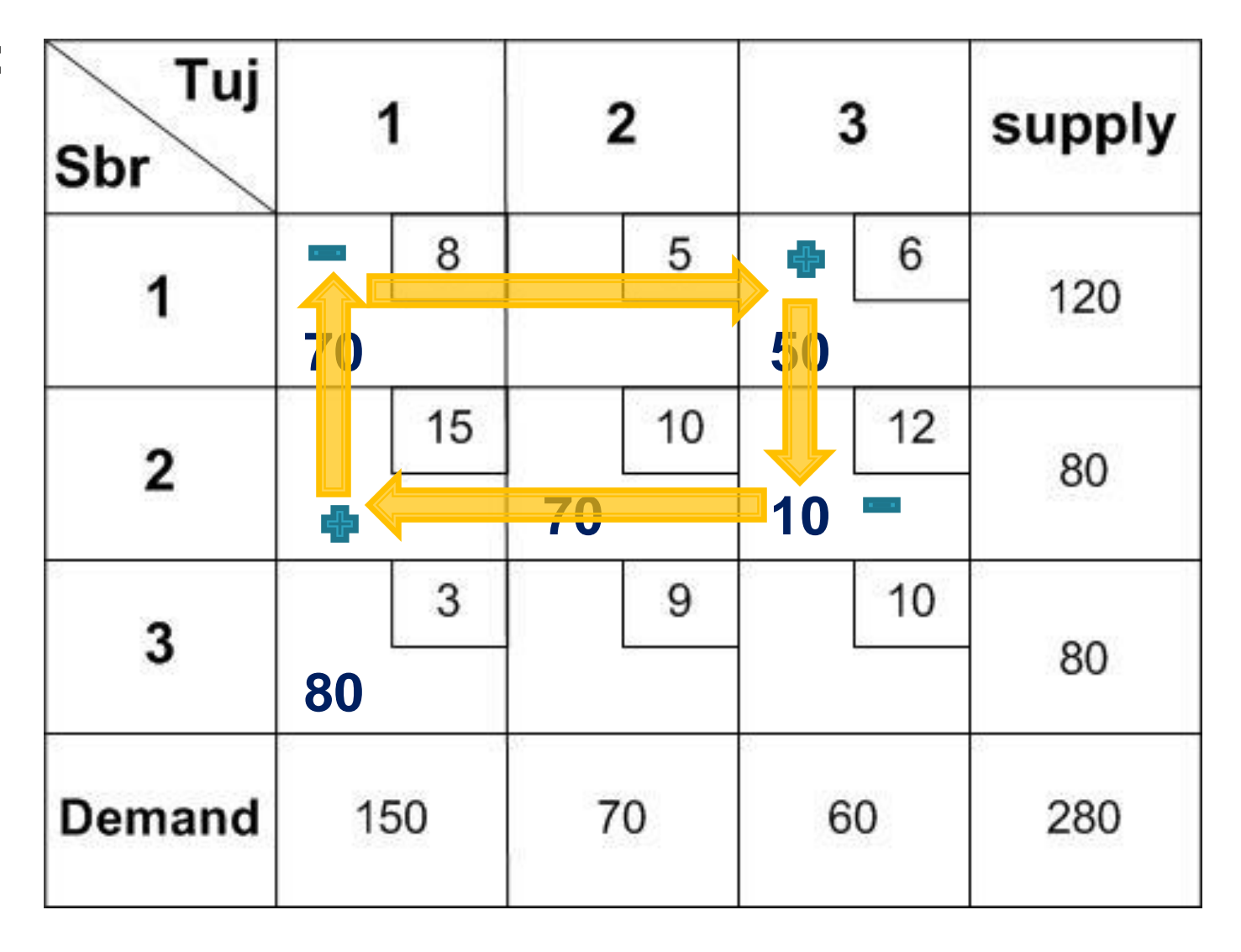

Jalur :  $X_{21} = X_{21} \longrightarrow X_{11} \longrightarrow X_{13} \longrightarrow X_{23} \longrightarrow X_{21}$  $AC$   $AC_{21} = 15 - 8 + 6 - 12 = +1$ 

#### $Loop 3:$

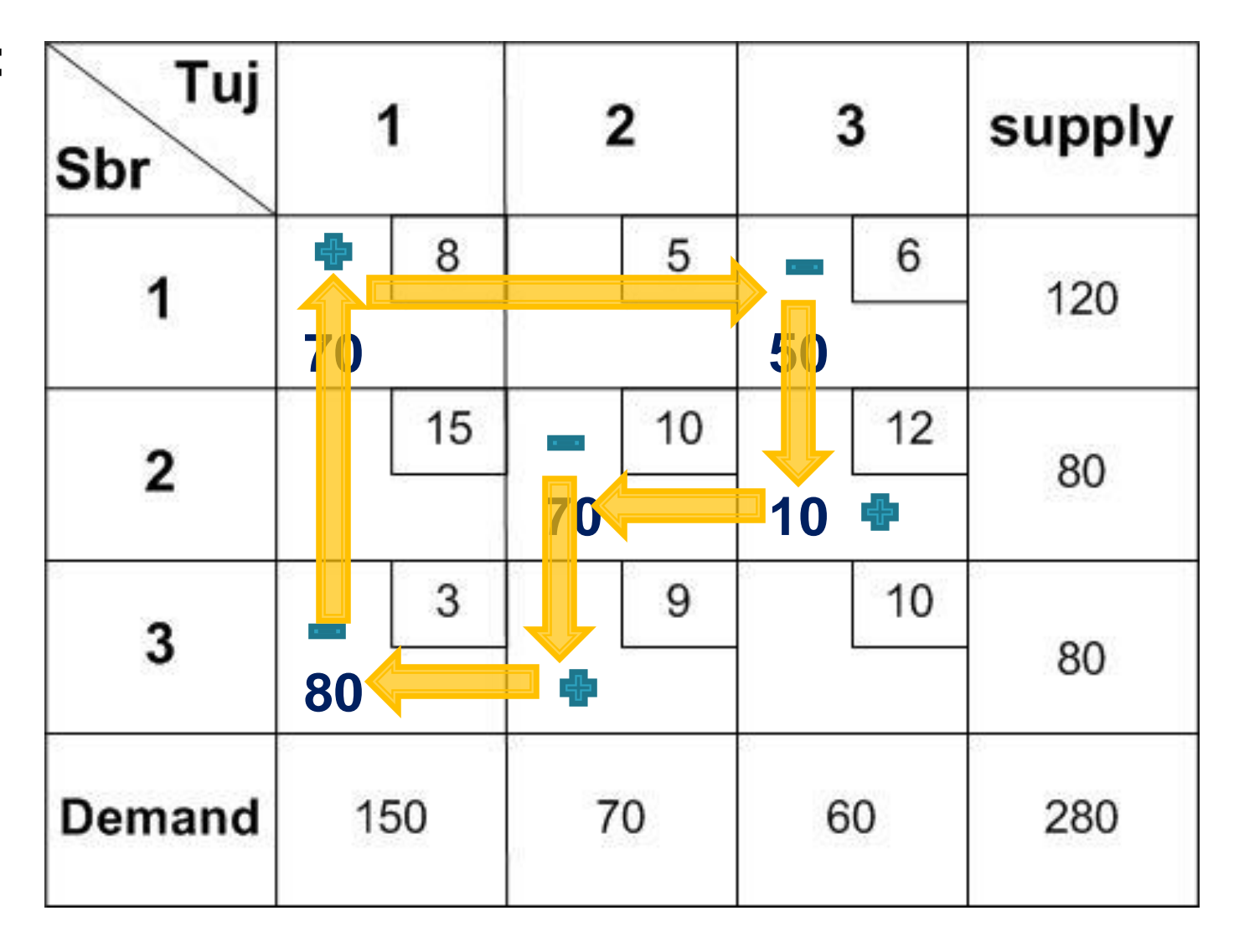

Jalur :  $X_{32} = X_{32}$   $X_{31} = X_{11} = X_{13}$ <br>  $X_{13} = X_{23}$   $X_{23} = X_{22}$  $X_{32}$ 

#### Loop 4 :

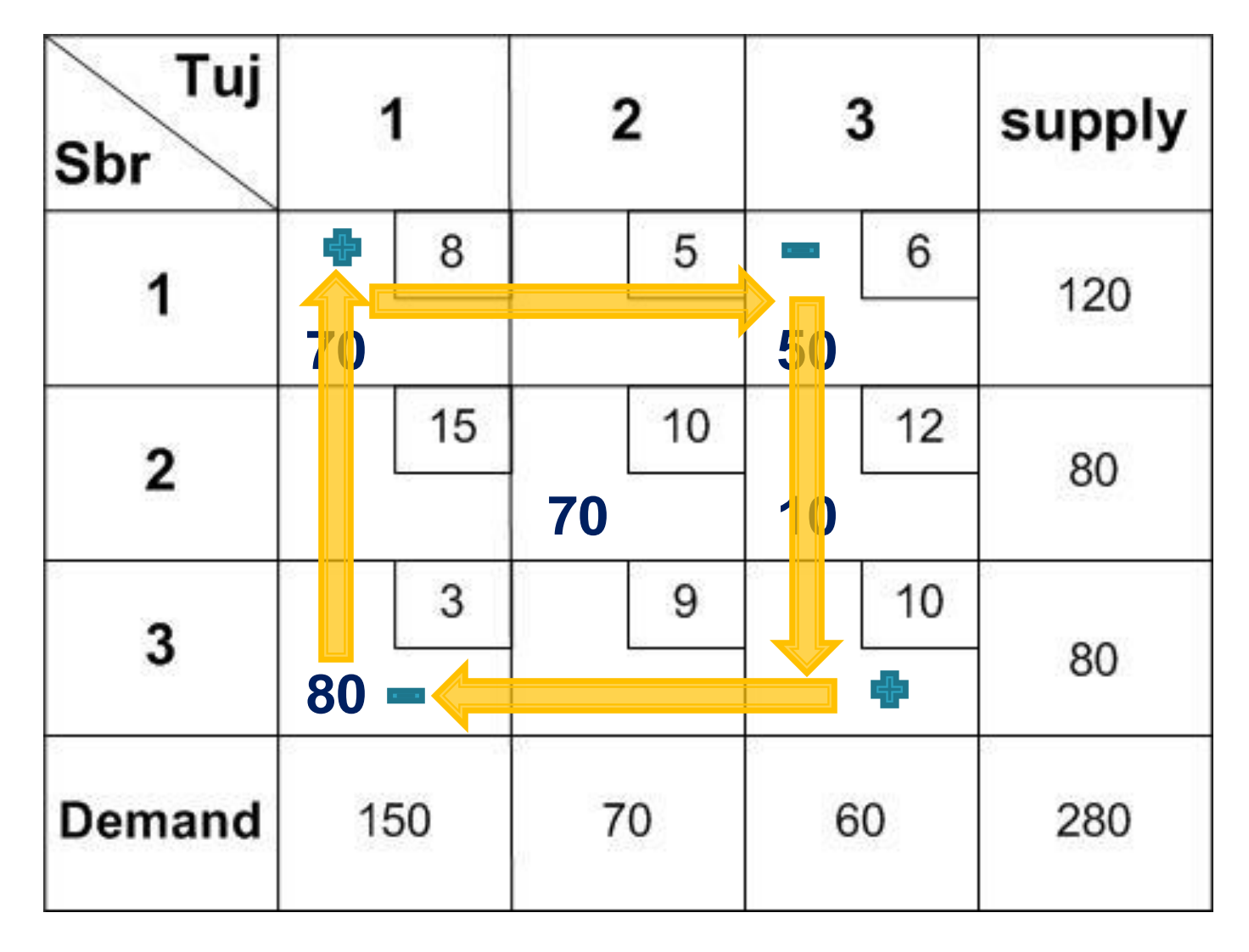

Jalur: 
$$
X_{33} = X_{33} \rightarrow X_{31} \rightarrow X_{11} \rightarrow X_{13} \rightarrow X_{33}
$$
  
AC  
AC  
AC  
AC  
23 = 10 - 3 + 8 - 6 = +9

 Jalur stepping stone untuk semua kotak kosong (Variabel Non Basis) :

$$
\begin{aligned}\nX_{12} &\Rightarrow X_{12} \rightarrow X_{13} \rightarrow X_{23} \rightarrow X_{22} \rightarrow X_{12} \\
X_{21} &\Rightarrow X_{21} \rightarrow X_{11} \rightarrow X_{13} \rightarrow X_{23} \rightarrow X_{21} \\
X_{32} &\Rightarrow X_{32} \rightarrow X_{31} \rightarrow X_{11} \rightarrow X_{13} \rightarrow X_{23} \rightarrow X_{22} \rightarrow X_{32} \\
X_{33} &\Rightarrow X_{33} \rightarrow X_{31} \rightarrow X_{11} \rightarrow X_{13} \rightarrow X_{33}\n\end{aligned}
$$

 Perubahan biaya yang dihasilkan dari masing-masing jalur :

$$
\Delta C_{12} = C_{12} - C_{13} + C_{23} - C_{22} = 5 - 6 + 12 - 10 = +1
$$
  
\n
$$
\Delta C_{21} = 15 - 8 + 6 - 12 = +1
$$
  
\n
$$
\Delta C_{32} = 9 - 3 + 8 - 6 + 12 - 10 = +10
$$
  
\n
$$
\Delta C_{33} = 10 - 3 + 8 - 6 = +9
$$
  
\nKarena tidak ada calon entering variable (semua kotak  
\nkosong memiliki C<sub>ij</sub> positif), berarti solusi sudah  
\noptimum.

#### ▶ Solusinya :

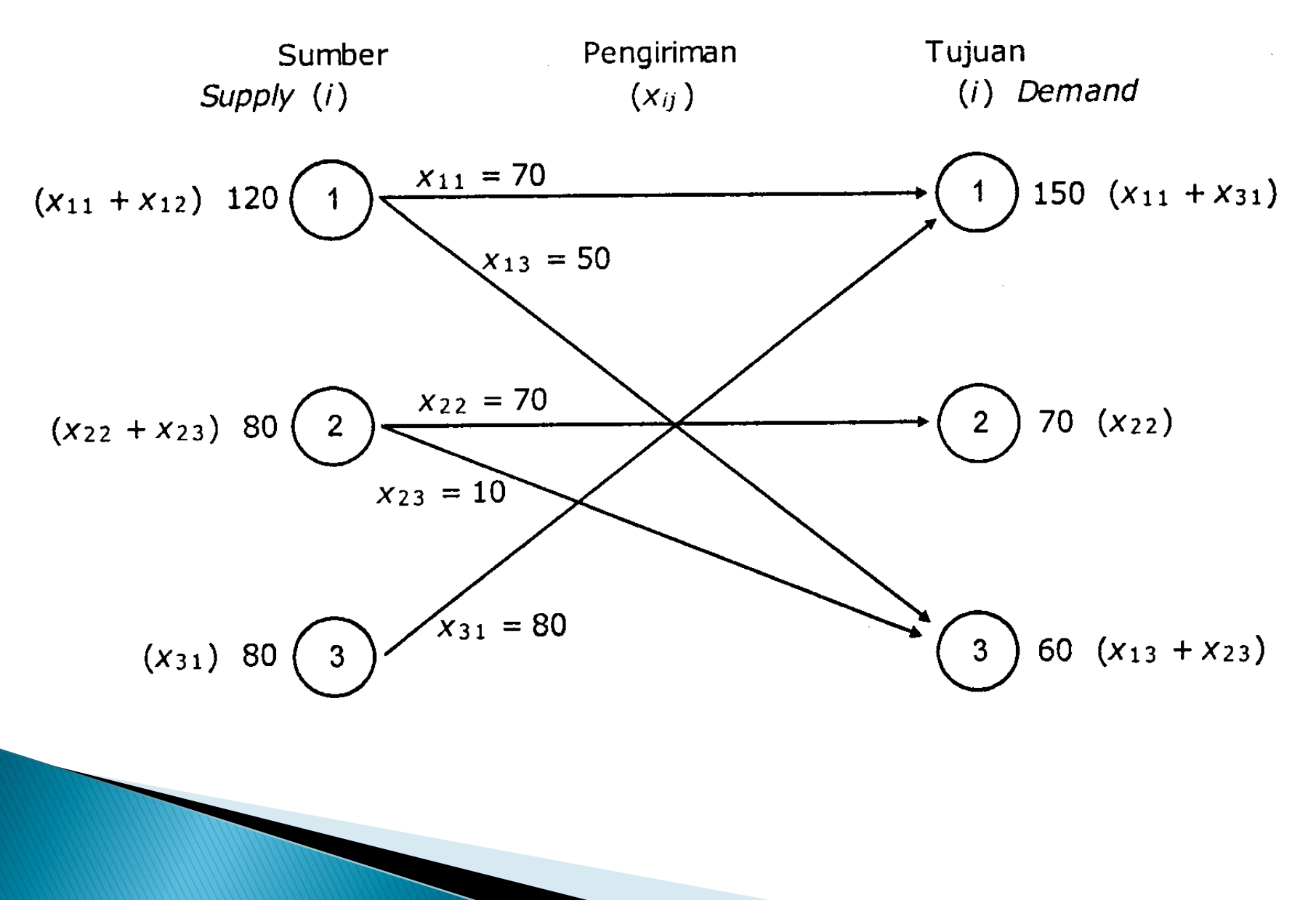

### Contoh 2

Jika diasumsikan solusi fisibel awal diperoleh dari NWCR dengan  $Z = 2690$  dan tabel distribusinya sbb:

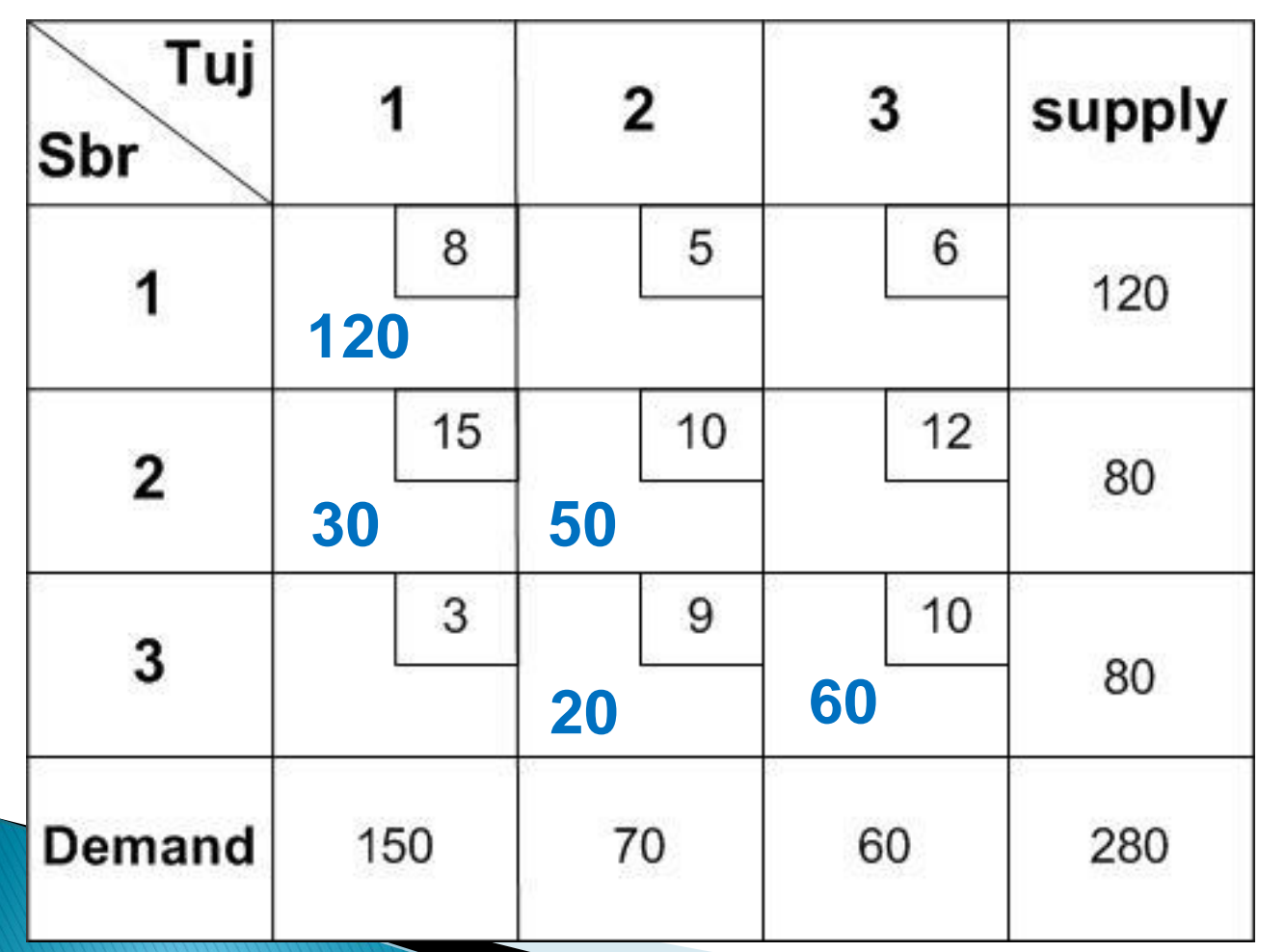

Maka dari tabel NWCR di samping, dilakukan perhitungan solusi optimum.

Loop 1 :

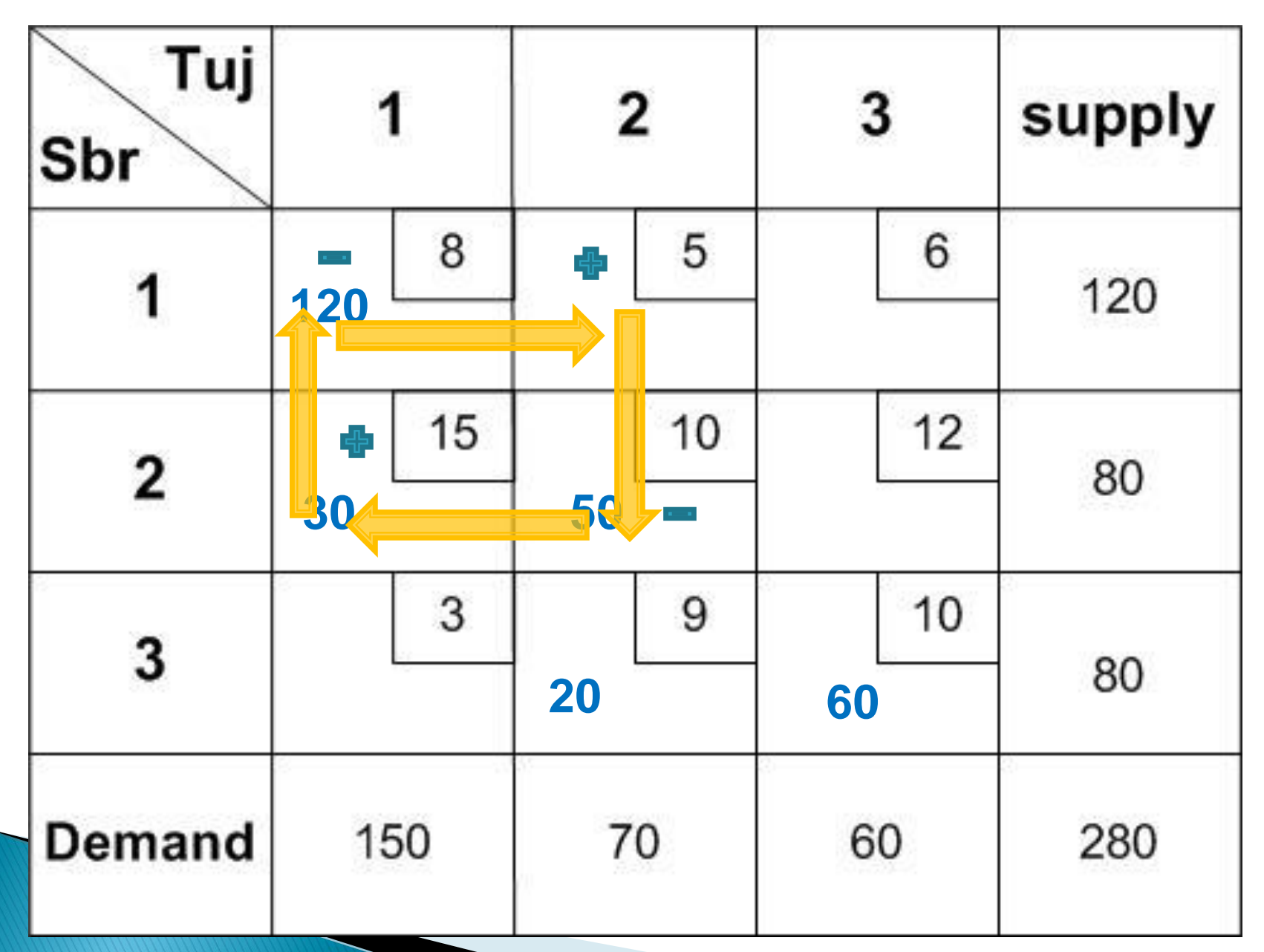

**Loop 2 :**

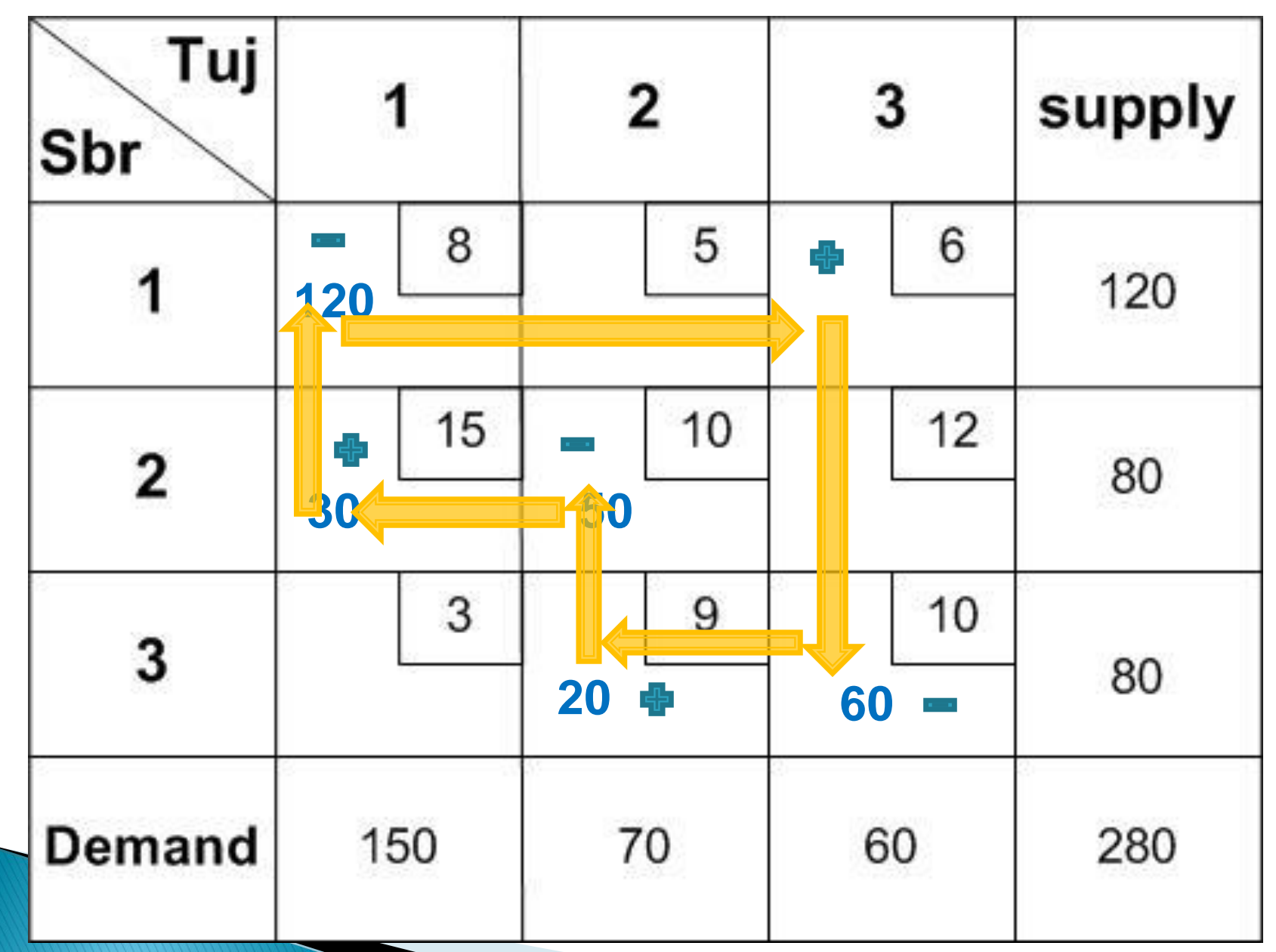

Loop 3:

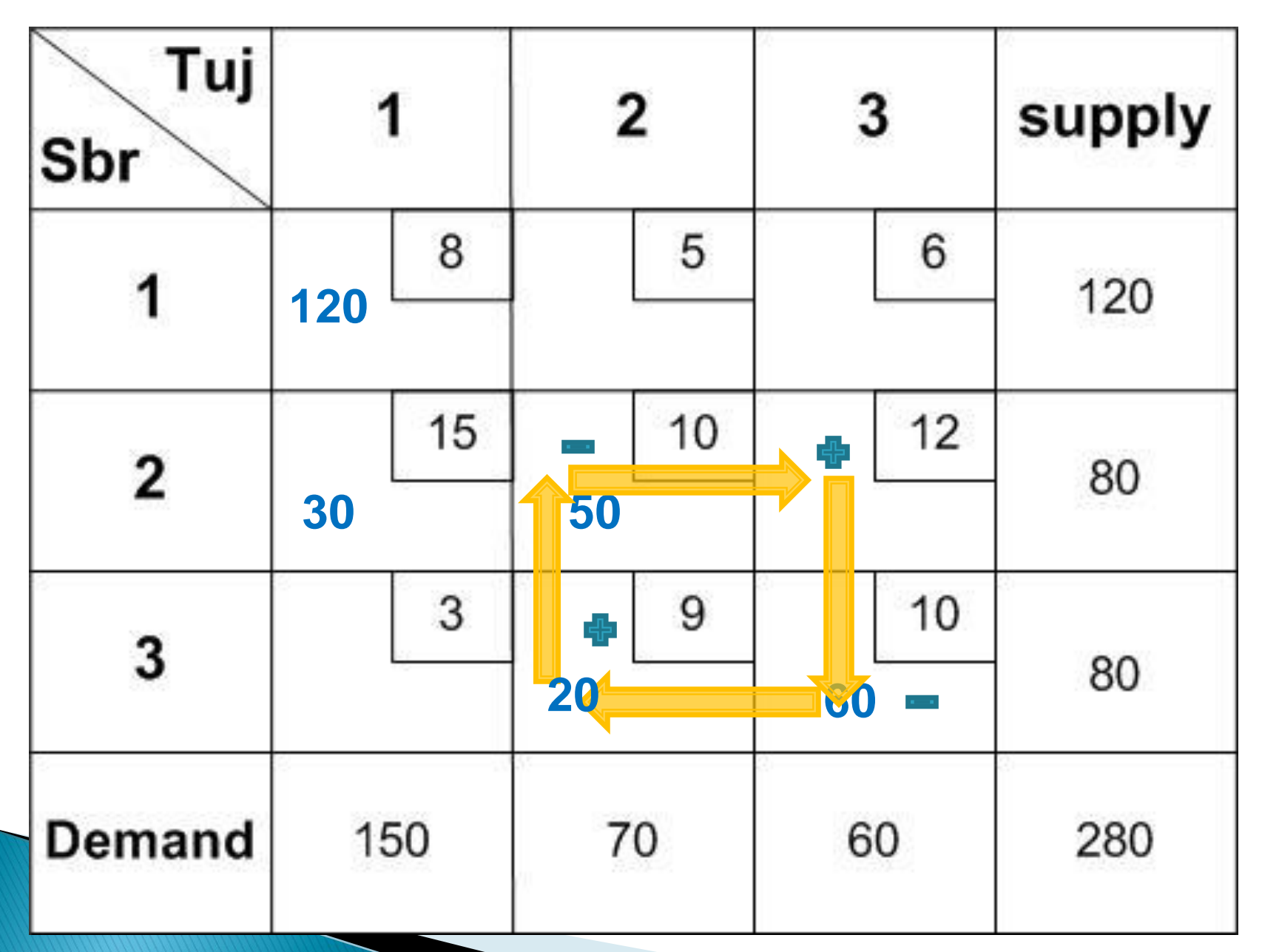

Loop 4 :

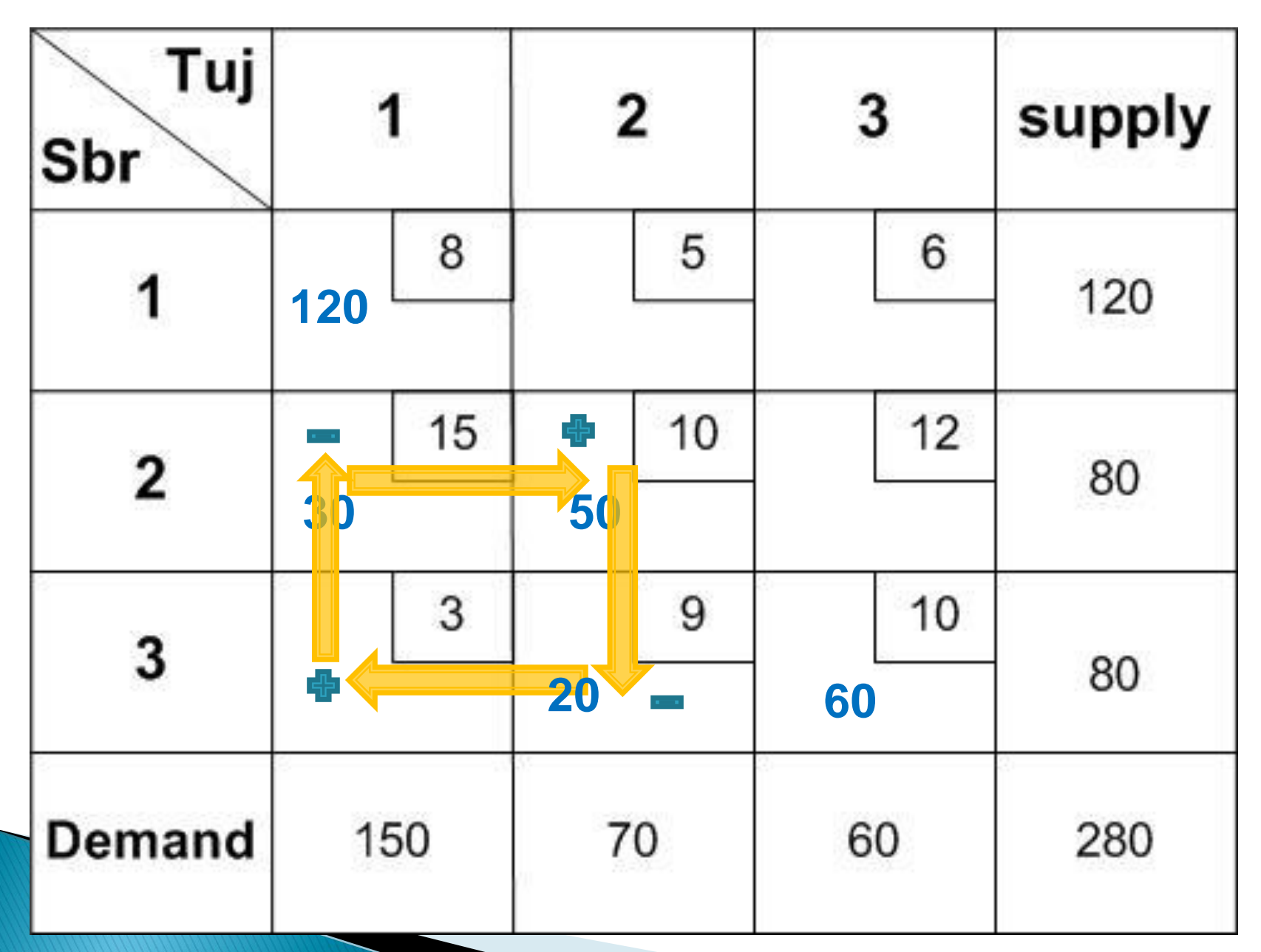

▶ Jalur stepping stone untuk semua kotak kosong (variabel non-basis):

$$
\begin{aligned}\nX_{12} &\Rightarrow X_{12} \rightarrow X_{22} \rightarrow X_{21} \rightarrow X_{11} \rightarrow X_{12} \\
X_{13} &\Rightarrow X_{13} \rightarrow X_{33} \rightarrow X_{32} \rightarrow X_{22} \rightarrow X_{21} \rightarrow X_{11} \rightarrow X_{13} \\
X_{23} &\Rightarrow X_{23} \rightarrow X_{33} \rightarrow X_{32} \rightarrow X_{22} \rightarrow X_{23} \\
X_{31} &\Rightarrow X_{31} \rightarrow X_{21} \rightarrow X_{22} \rightarrow X_{32} \rightarrow X_{31}\n\end{aligned}
$$

▶ Perubahan biaya yang dihasilkan dari masing-masing jalur :

$$
\Delta C_{12} = 5 - 10 + 15 - 8 = +2
$$
\n
$$
\Delta C_{13} = 6 - 10 + 9 - 10 + 15 - 8 = +2
$$
\n
$$
\Delta C_{23} = 12 - 10 + 9 - 10 = +1
$$
\n
$$
\Delta C_{31} = 3 - 15 + 10 - 9
$$

**Pilih ∆C yang memiliki nilai negatif paling besar (nilai paling kecil)**

- $\triangleright$  Hanya nilai X<sub>31</sub> yang memiliki perubahan biaya negatif  $(C_{31} = -11)$ , sehingga  $X_{31}$  adalah variabel nonbasis dengan nilai C<sub>ii</sub> negatif, yang jika dimasukkan ke solusi yang ada akan menurunkan biaya.
- Jika terdapat dua atau lebih variabel nonbasis dengan C<sub>ii</sub> negatif, maka dipilih satu yang memiliki perubahan menurunkan biaya yang terbesar.
- Jika terdapat nilai kembar, piling salah satu secara sembarang.
- Karena telah menentukan  $X_{31}$  adalah entering variabel, kemudian harus ditetapkan berapa yang akan dialokasikan ke kotak  $X_{31}$  (tentunya ingin dialokasikan sebanyak mungkin ke  $X_{31}$ ).
- Untuk menjaga kendala penawaran dan permintaan, alokasi harus dibuat sesuai dengan jalur stepping stone yang telah ditentukan untuk  $X_{31}$

A BARTA

Karena pada Loop 4, komoditas yang paling kecil adalah  $X_{32}$  = 20 (yang bertanda negatif), maka nilai komoditas tersebut dipilih sebagai koefisien yang mengurangi dan menambah setiap komoditas pada jalur Loop 4 sesuai tanda yang telah ditentukan sebelumnya.

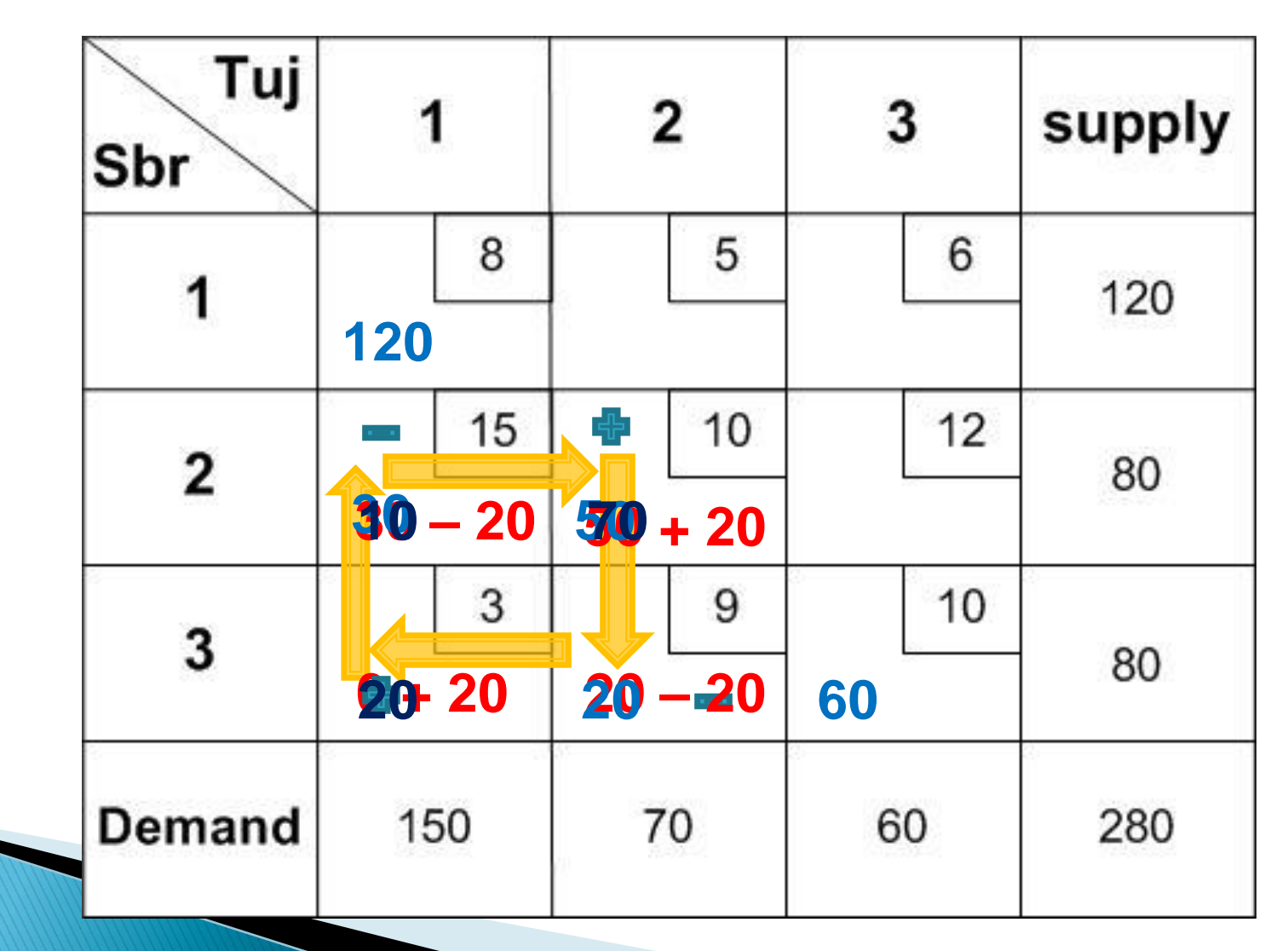

Iterasi 1 :

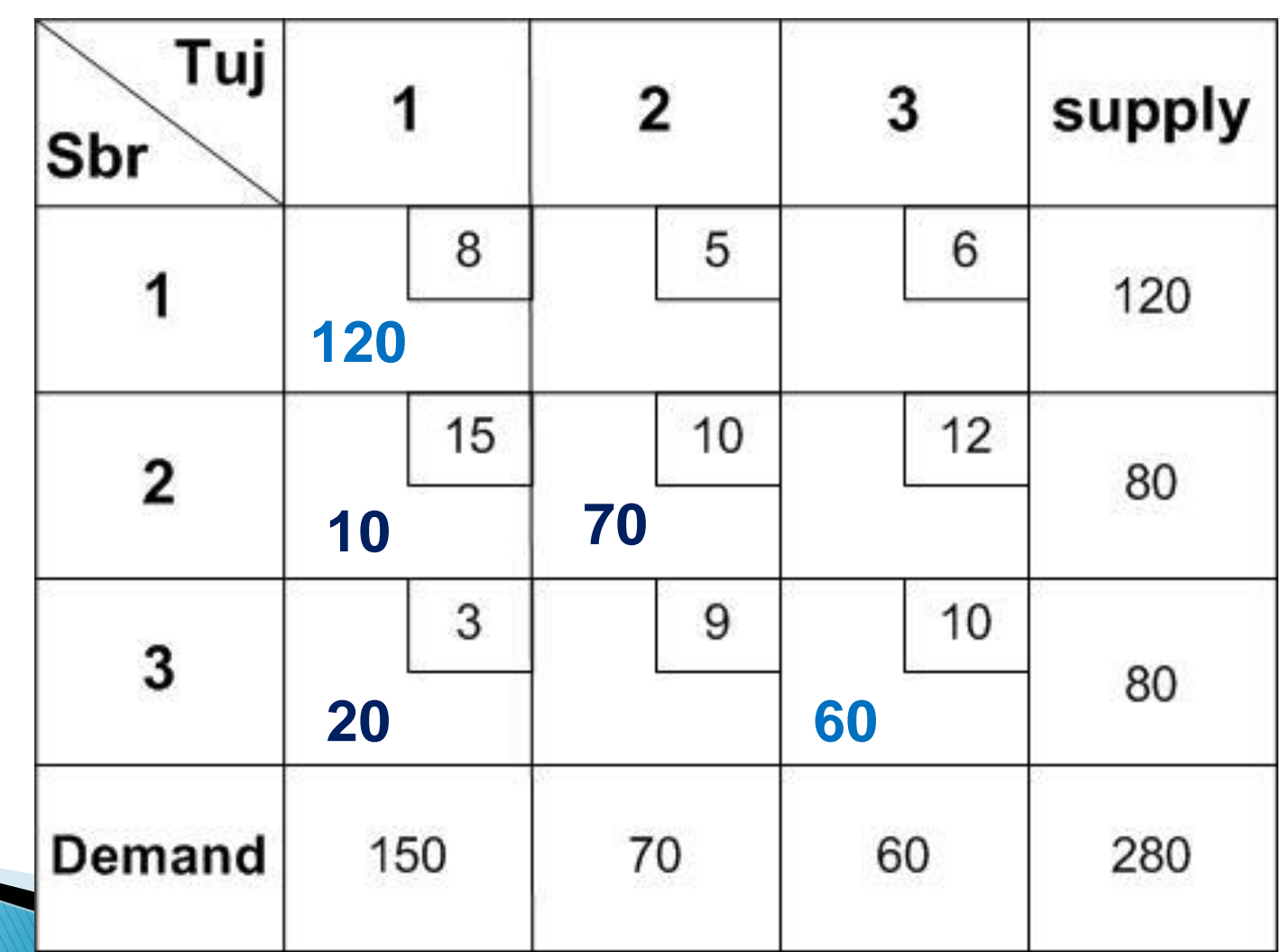

 $20\,$ 

▶ Proses stepping stone yang sama untuk mengevaluasi kotak kosong harus diulang, untuk menentukan apakah solusi telah optimum atau apakah ada calon entering variabel

Iterasi 2 :

| Tuj<br>Sbr              |     |                           | $\overline{\mathbf{2}}$ |    | 3  |    | supply |
|-------------------------|-----|---------------------------|-------------------------|----|----|----|--------|
|                         | 120 | 8                         |                         | 5  |    | 6  | 120    |
| $\mathbf{2}$            |     | 15                        | 70                      | 10 | 10 | 12 | 80     |
| $\overline{\mathbf{3}}$ | 30  | $\ensuremath{\mathsf{3}}$ |                         | 9  | 50 | 10 | 80     |
| Demand                  | 150 |                           | 70                      |    | 60 |    | 280    |

Iterasi 3 :

| Tuj<br>Sbr              | 1   |            | $\overline{\mathbf{2}}$ |    | $\overline{3}$ |    | supply |  |
|-------------------------|-----|------------|-------------------------|----|----------------|----|--------|--|
| 1                       |     | 8          |                         | 5  |                | 6  | 120    |  |
|                         | 70  |            |                         |    | 50             |    |        |  |
| $\mathbf{2}$            |     | 15         |                         | 10 |                | 12 | 80     |  |
|                         |     |            | 70                      |    | 10             |    |        |  |
| $\overline{\mathbf{3}}$ |     | $\sqrt{3}$ |                         | 9  |                | 10 |        |  |
|                         | 80  |            |                         |    |                |    | 80     |  |
| Demand                  | 150 |            | 70                      |    | 60             |    | 280    |  |

**Solusi ? Sama dengan hasil metode VAM ?**

### **Metode Multiplier (1)**

- Metode ini adalah variasi metode *stepping stone.*
- Pada metode ini tidak perlu menentukan semua jalur tertutup variabel nonbasis. Sebagai gantinya, nilai-nilai C<sub>ii</sub> ditentukan secara serentak dan hanya jalur tertutup untuk entering variabel yang diidentifikasi
- Langkahnya :
	- 1. Tentukan nilai-nilai U<sub>i</sub> untuk setiap baris dan nilai-nilai V<sub>i</sub> untuk setiap kolom dengan menggunakan hubungan **Cij = U<sup>i</sup> + V<sup>j</sup>** untuk semua basis dan tetapkan nilai nol untuk  $U_1$ .

### **Metode Multiplier (2)**

- 2. Hitung perubahan biaya,  $C_{ii}$  untuk setiap variabel nonbasis dengan menggunakan rumus  $\Delta C_{ij} = C_{ij} - U_i - V_j.$
- 3. Jika terdapat nilai **Cij negatif**, maka solusi **belum optimal**. Kemudian pilih variabel X<sub>ii</sub> dengan nilai C<sub>ii</sub> **negatif terbesar** sebagai **entering variabel**.
- 4. Alokasikan komoditas ke entering variabel,  $X_{ii}$  sesuai proses *stepping stone*. Lalu kembali ke langkah 1.

#### Misal solusi fisibel awal diperoleh dari metode NWCR

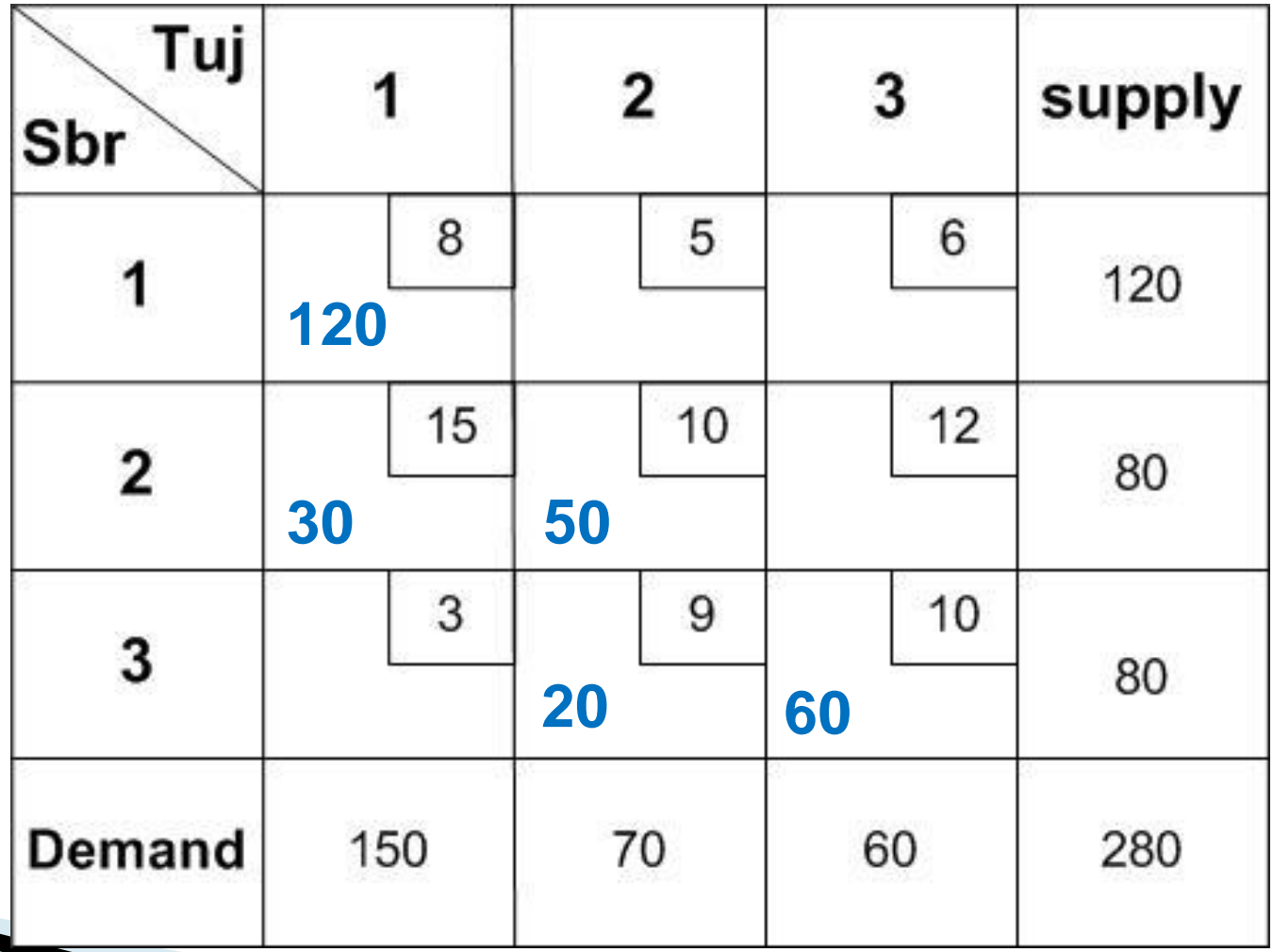

 $\triangleright$  Tentukan nilai-nilai baris & kolom dengan asumsi U<sub>1</sub> = 0

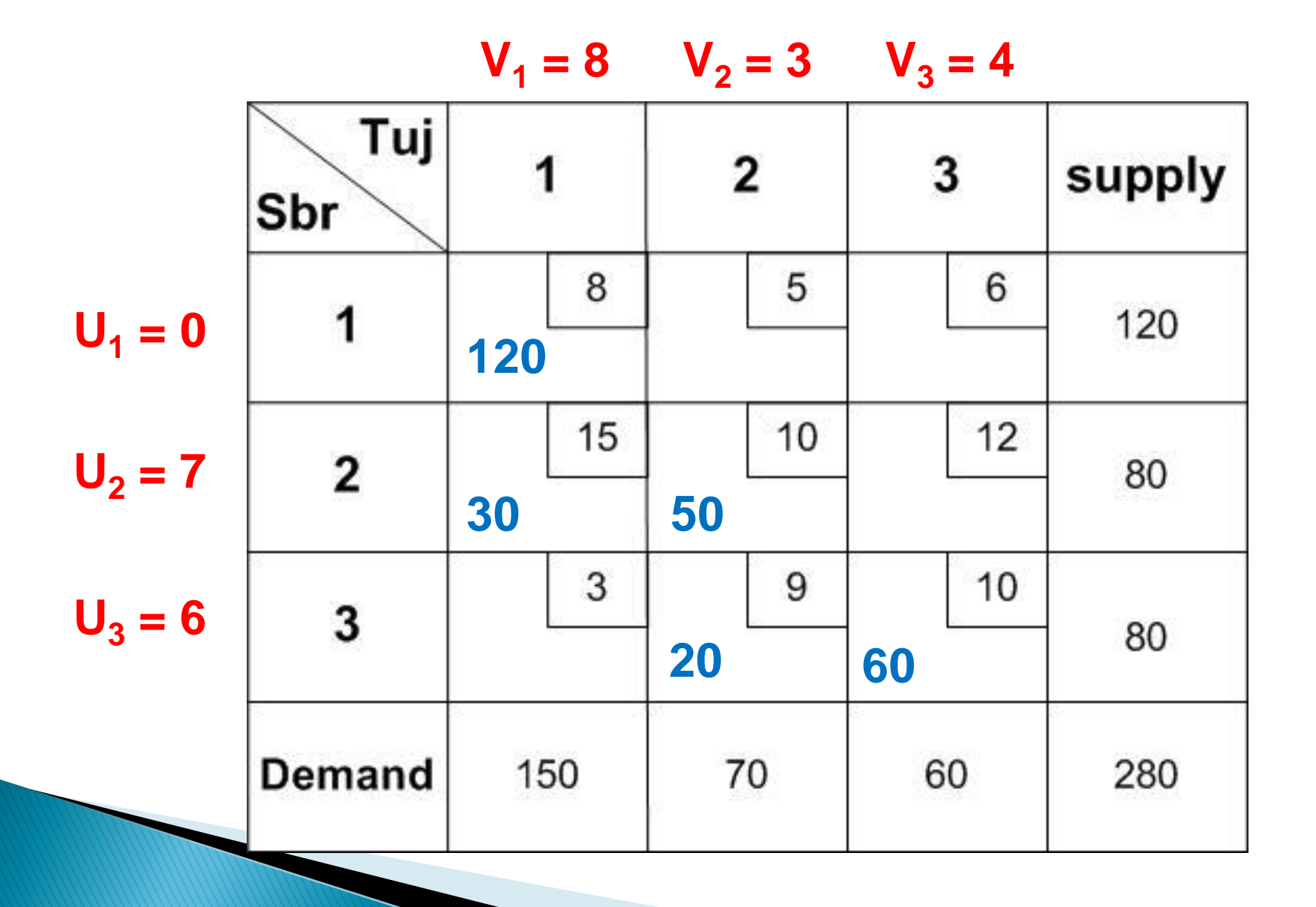

▶ Biaya-biaya pada variabel Basis (kotak isi) :

$$
C_{11} = 8 \t C_{21} = 1\nC_{22} = 10 \t C_{32} = 9\nDiasumsikan : U1 = 0\nNilai-nilai Ui dan Vj :\nX11  $\Rightarrow$  U<sub>1</sub> + V<sub>1</sub> = C<sub>11</sub>  
\n0 + V<sub>1</sub> = 8  
\nV<sub>1</sub> = 8  
\nV<sub>1</sub> = 8  
\nV<sub>1</sub> = 8  
\nV<sub>1</sub> = 2  
\nU<sub>2</sub> = 7  
\nX<sub>22</sub>  $\Rightarrow$  U<sub>2</sub> + V<sub>2</sub> = C<sub>22</sub>  
\nV<sub>2</sub> = 3
$$

$$
C_{33} = 10
$$
  
\n
$$
X_{32} \Rightarrow U_3 + V_2 = C_{32}
$$
  
\n
$$
U_3 = 6
$$
  
\n
$$
X_{33} \Rightarrow U_3 + V_3 = C_{33}
$$
  
\n
$$
V_3 = 4
$$

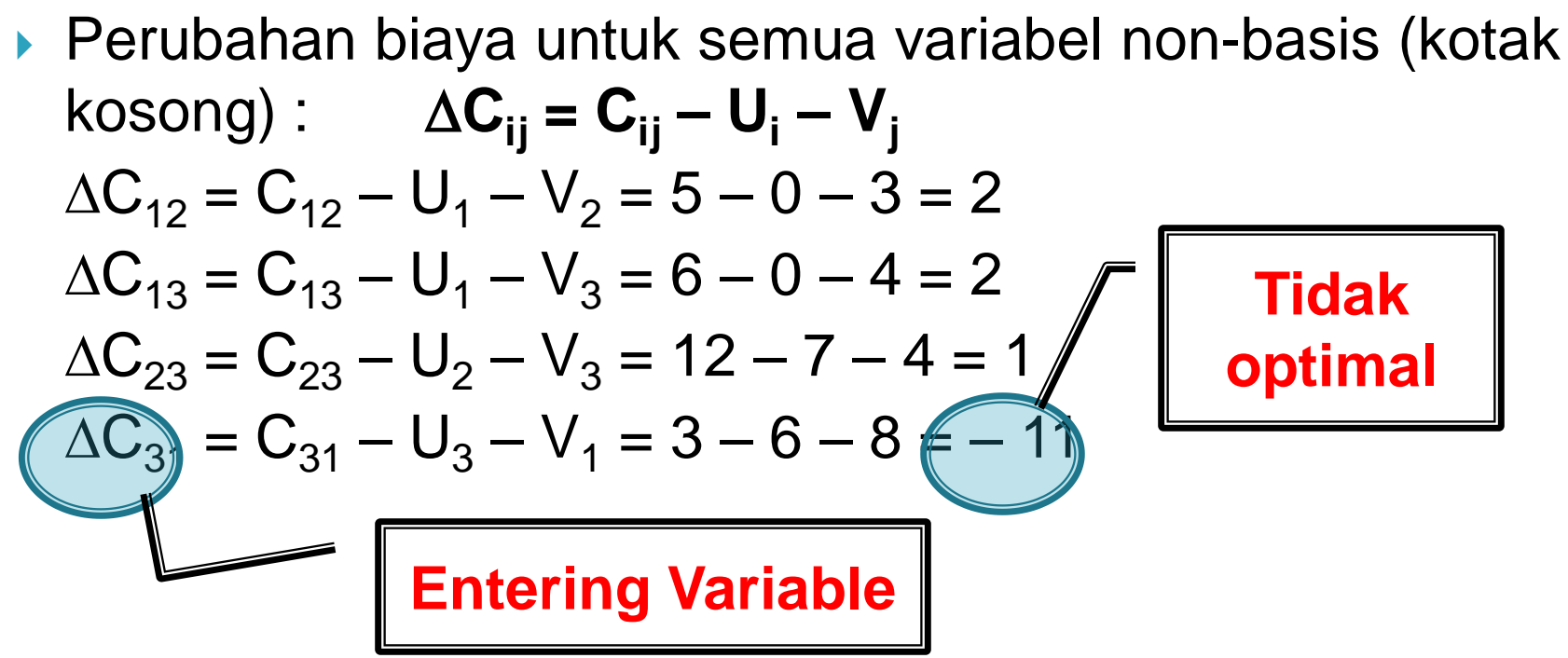

 $C_{31}$  negatif, menunjukkan bahwa solusi yang ada belum optimal dan X<sup>31</sup> adalah *entering variabel*.

### Buat loop yang dimulai dari  $X_{31}$

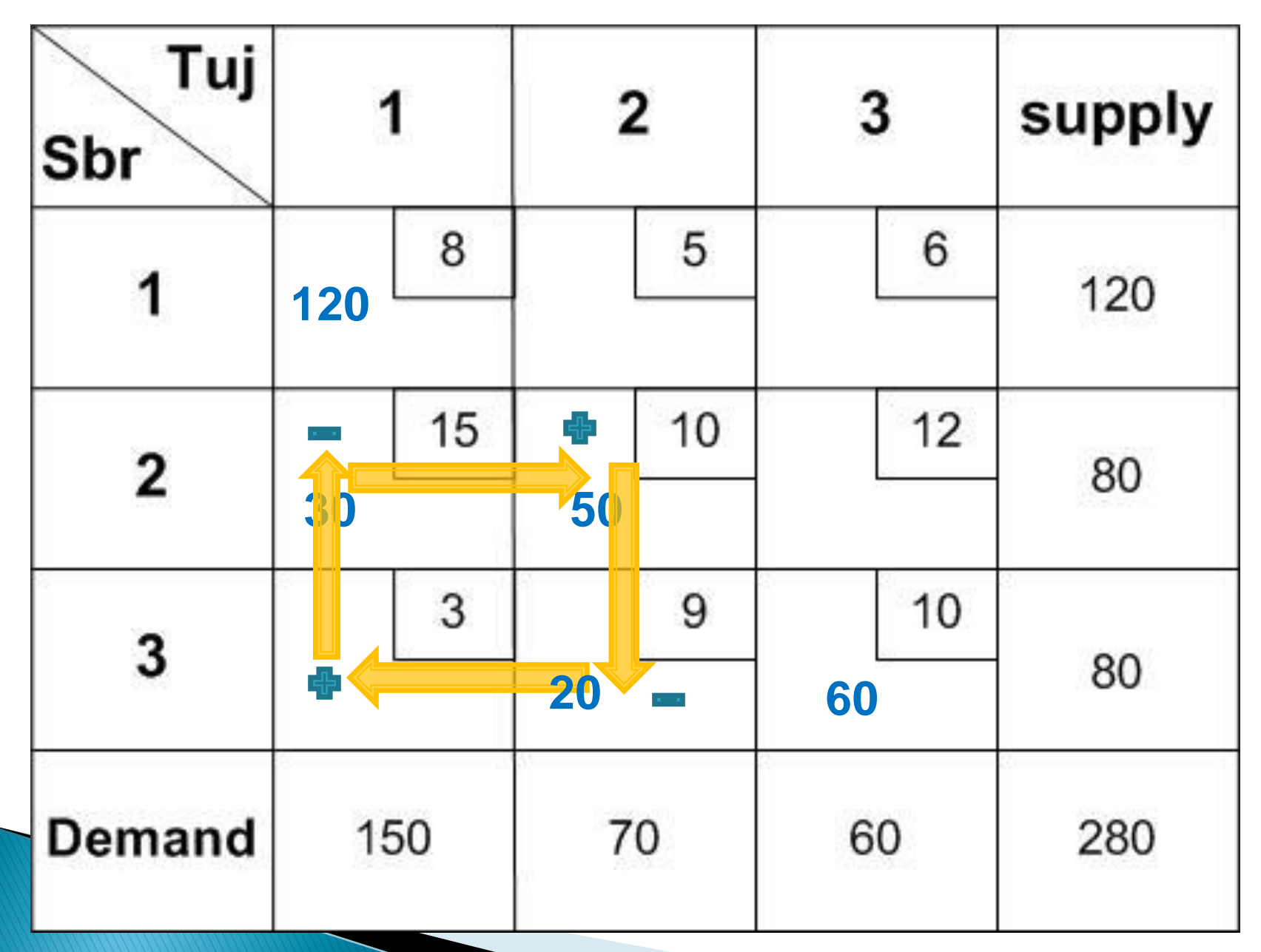

Karena pada loop tersebut, komoditas yang paling kecil adalah  $X_{32} = 20$ (yang bertanda negatif), maka nilai komoditas tersebut dipilih sebagai koefisien yang mengurangi dan menambah setiap komoditas pada jalur loop tersebut sesuai tanda yang telah ditentukan sebelumnya.

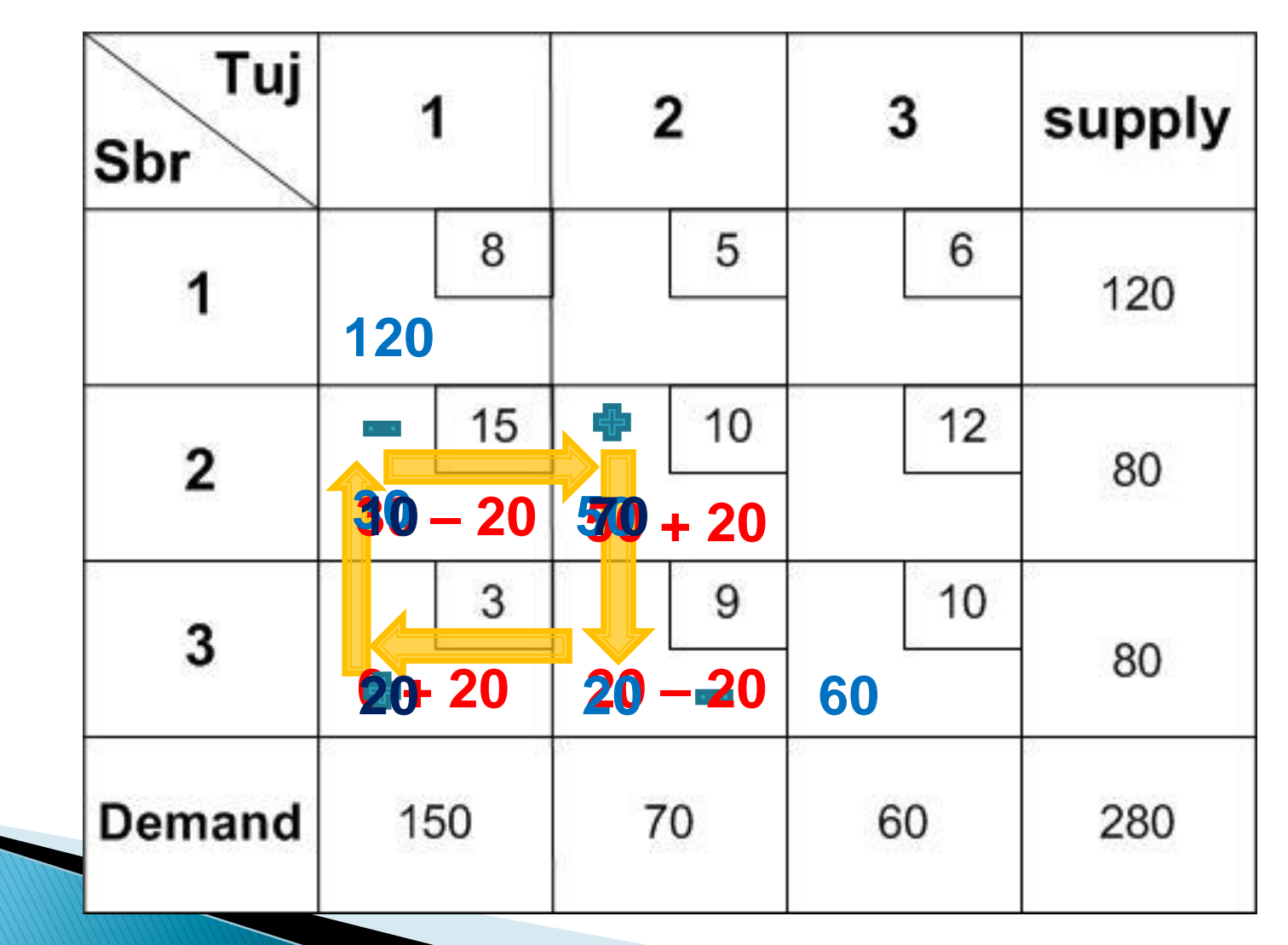

Iterasi 1 :

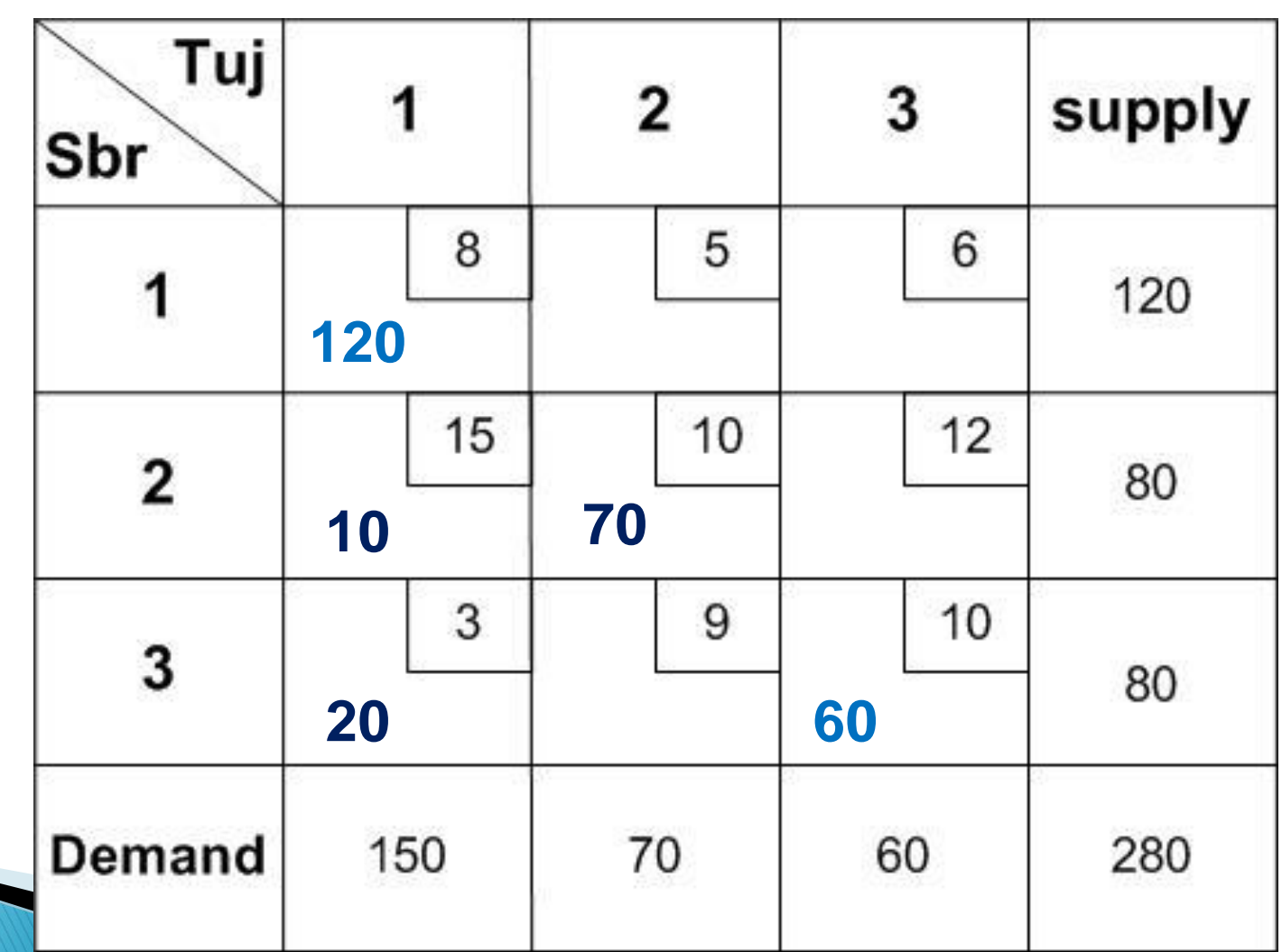

- Setelah mendapatkan solusi pada iterasi 1, maka nilainilai U<sub>i</sub>, V<sub>j</sub> dan C<sub>ij</sub> pada tabel iterasi 1 harus dihitung lagi untuk uji optimalitas dan menentukan *entering variabel*.
- Lakukan hal tersebut di atas berulang-ulang hingga diperoleh kondisi optimum.
- Solusi optimum untuk contoh di atas ini memerlukan iterasi yang sama dengan metode stepping stone dan alokasi yang sama akan terjadi pada setiap iterasi.

#### Iterasi 1 :

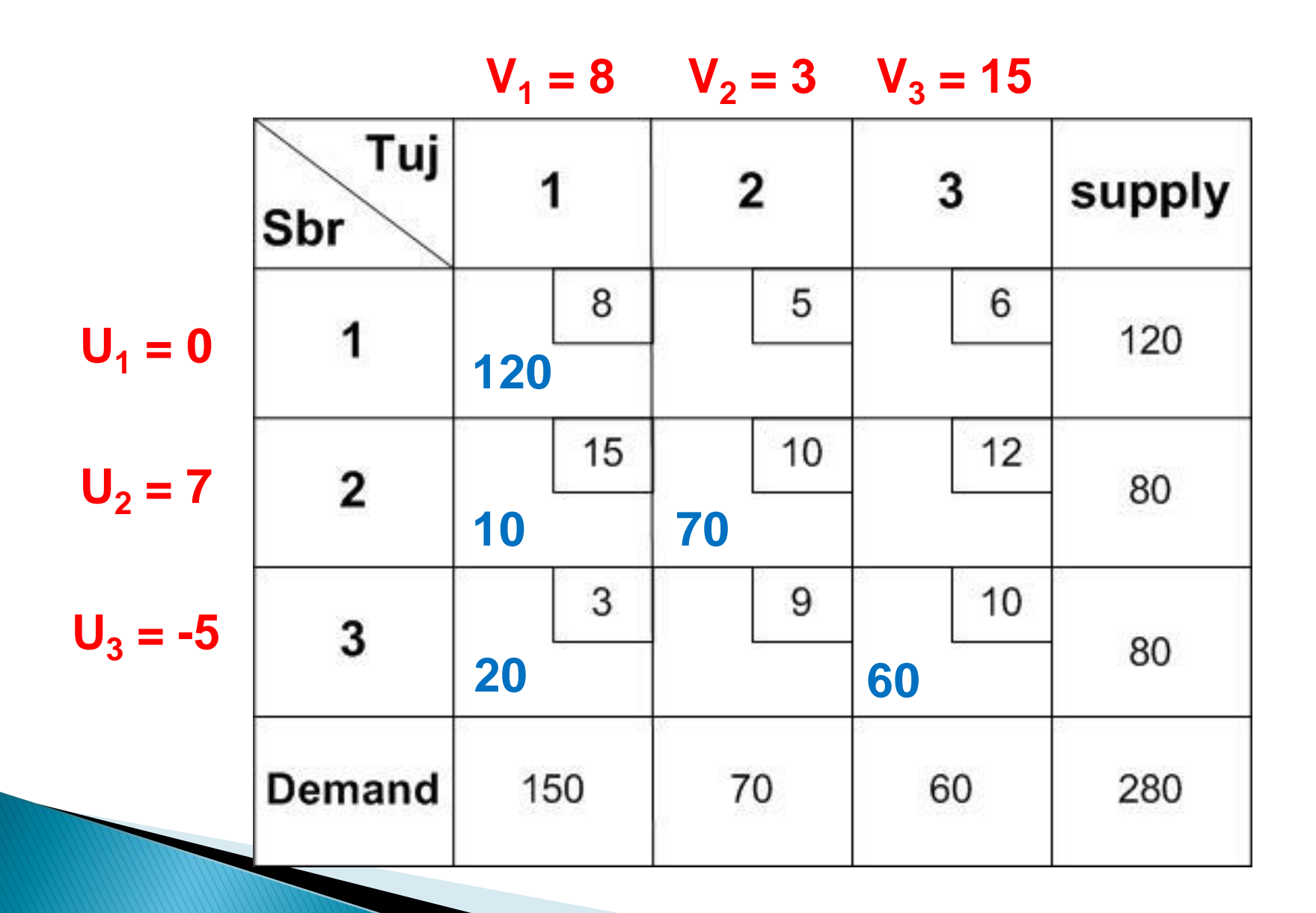

 Perubahan biaya untuk semua variabel non-basis (kotak kosong) :

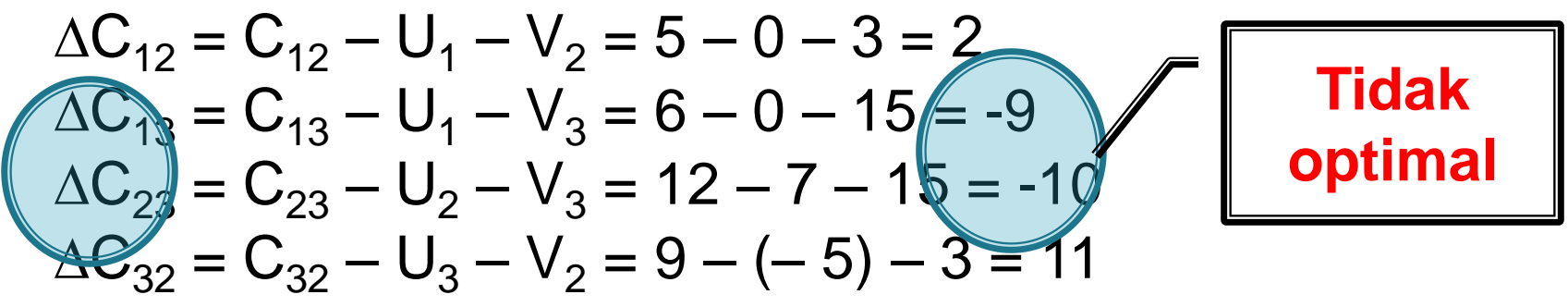

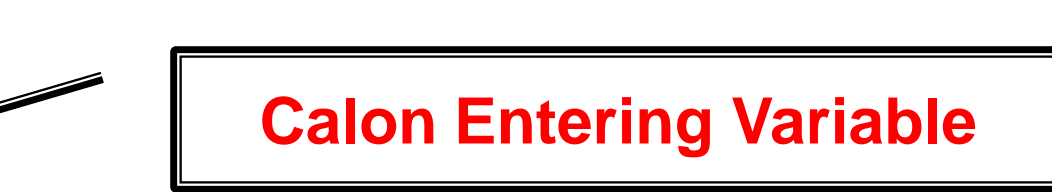

- $\triangleright$  C<sub>13</sub> dan C<sub>23</sub> negatif, menunjukkan bahwa solusi yang ada belum optimal.
- $\blacktriangleright$   $X_{23}$  dipilih sebagai *entering variabel* karena memiliki  $\Delta C_{23}$ paling kecil (paling negatif) .
- $\triangleright$  Buat loop yang dimualia dari X<sub>23</sub>
- Lakukan alokasi ulang komoditas pada loop tersebut, sehingga diperoleh tabel distribusi iterasi 2.

Ulangi terus langkah-langkah tersebut hingga diperoleh tabel tranportasi optimum, yaitu tabel transportasi yang tidak memiliki  $\Delta C$  negatip.

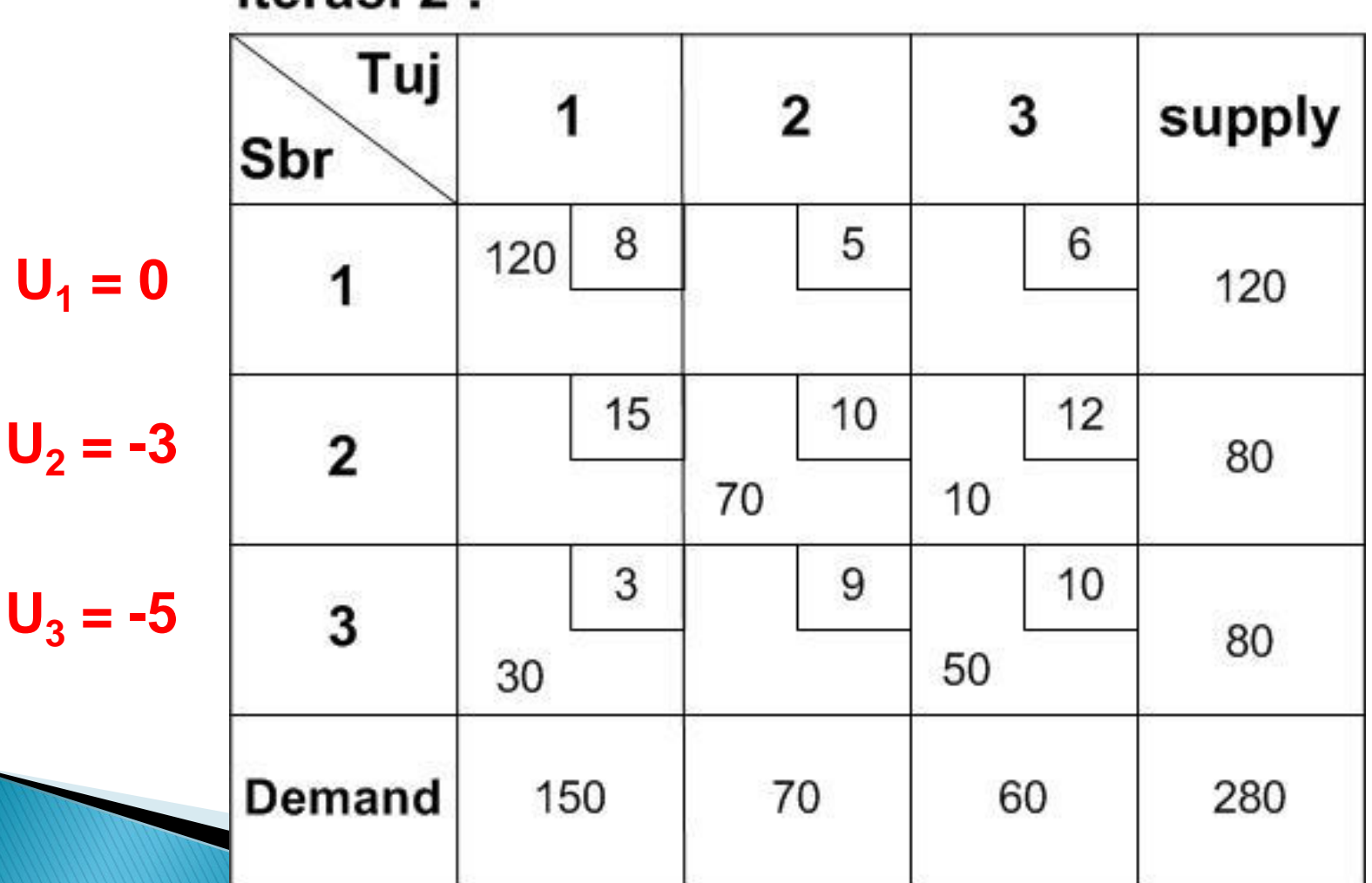

**Iterasi 2**:  $V_1 = 8$   $V_2 = 13$   $V_3 = 15$ 

 Perubahan biaya untuk semua variabel non-basis (kotak kosong) :

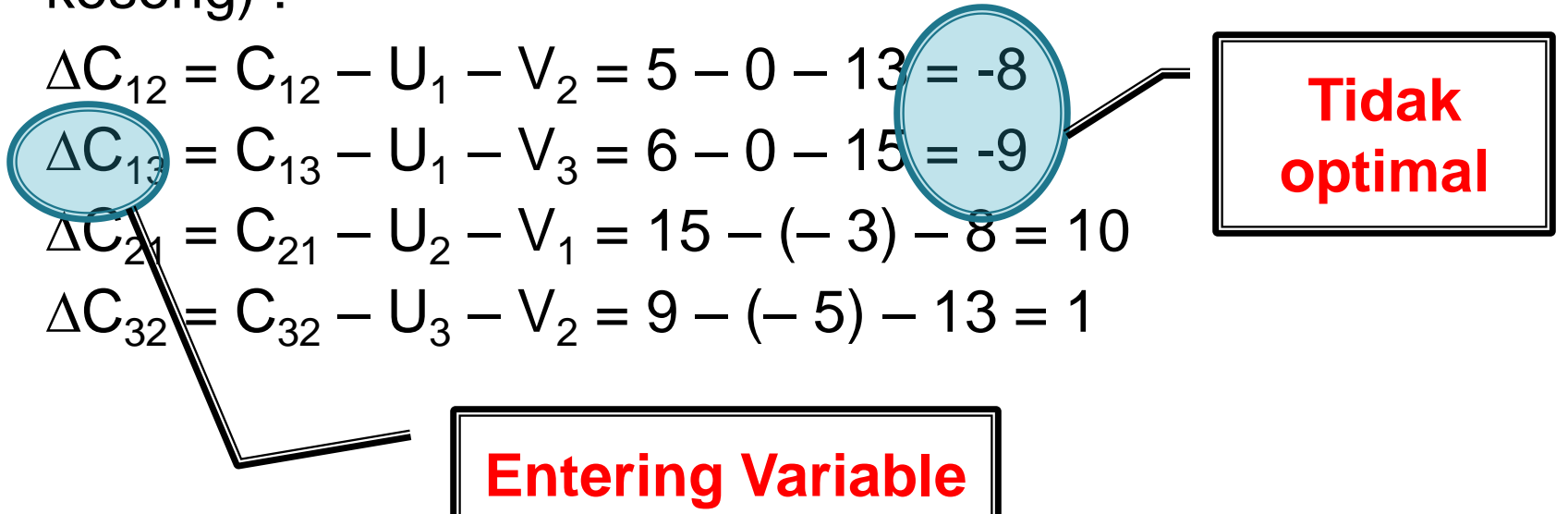

 $\triangleright$  C<sub>12</sub> dan C<sub>13</sub> negatif, menunjukkan bahwa solusi yang ada belum optimal dan X<sup>13</sup> dipilih sebagai *entering variabel* karena memiliki  $\Delta C_{13}$  paling kecil (paling negatif) .

Iterasi 3 :  $V_1 = 8$   $V_2 = 4$   $V_3 = 6$ Tuj  $\overline{1}$  $\overline{\mathbf{2}}$ supply Sbr  $\,6$  $\overline{\mathbf{2}}$  $U<sub>2</sub> = 6$  $\mathbf{3}$ **Demand** 

 $U_3 = -5$ 

 Perubahan biaya untuk semua variabel non-basis (kotak kosong) :

$$
\Delta C_{12} = C_{12} - U_1 - V_2 = 5 - 0 - 4 = 1
$$
  
\n
$$
\Delta C_{21} = C_{21} - U_2 - V_1 = 15 - 6 - 8 = 1
$$
  
\n
$$
\Delta C_{32} = C_{32} - U_3 - V_2 = 9 - (-5) - 4 = 10
$$
  
\n
$$
\Delta C_{33} = C_{33} - U_3 - V_3 = 10 - (-5) - 6 = 9
$$

- Seluruh  $\Delta C_{ii}$  di atas sudah menunjukkan nilai positif semuanya, sehingga dapat disimpulkan bahwa tabel transportasi iterasi 3 di atas telah optimum.
- Apakah solusi optimumnya sama dengan hasil Stepping Stone ? Apakah sama juga dengan metode VAM ?

## Latihan 2

•Direktur PN GIA menerangkan bahwa untuk melayani penerbangan di Jawa Barat harus dibuka 3 bandara yaitu di Jakarta, Bandung, Cirebon. Kebutuhan akan bahan bakar ini dipasok oleh empat agen Pertamina, yaitu Pertamina I, II, III dan IV yang masing-masing dapat menyediakan sebanyak 440.000 galon, 330.000 galon, 220.000 galon, 110.000 galon. Masing-masing lapangan terbang membutuhkan bahan bakar sebanyak: Jakarta 210.000 galon, Bandung 440.000 galon, Cirebon 550.000 galon. Harga bahan bakar per galon yang dijual oleh agen I, II, III, dan IV adalah sebagai berikut:

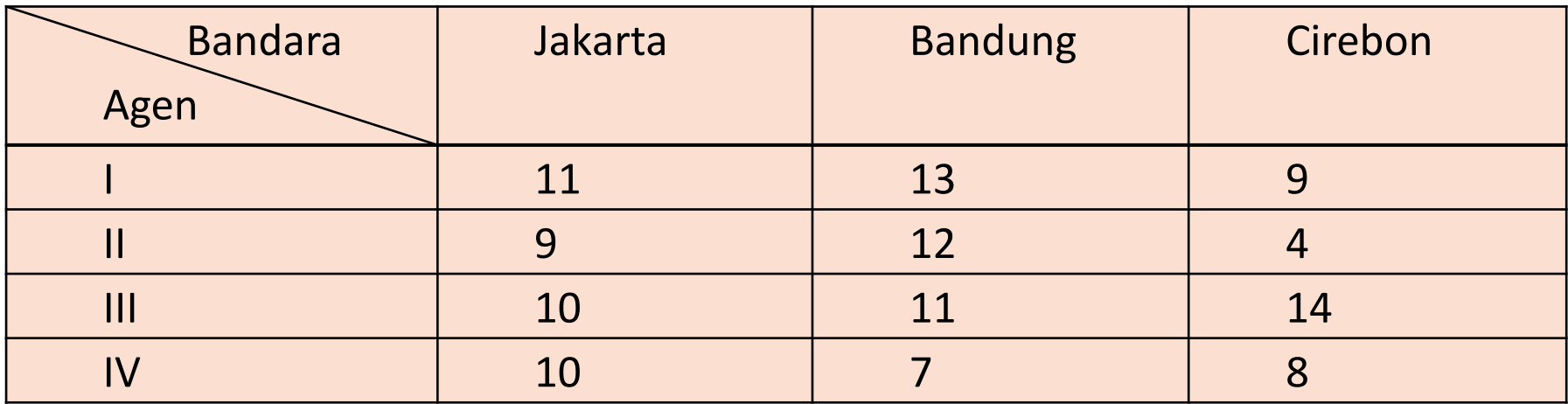

Buat model matematikanya dan gunakan metode NWC, Least cost dan Vogel untuk menentukan solusi awal, hitung z nya

# Latihan 3

•Sebuah perusahaan gula mempunyai tiga gudang di Yogyakarta, Medan dan Bali masing-masing memproduksi 300 ton, 450 ton dan 500 ton gula. Dari gudang ini akan didistribusikan gula ke kota Jakarta, Palembang, dan Surabaya yang mempunyai kebutuhan gula masing-masing 400 ton, 250 ton dan 350 ton. Berikut ini adalah ongkos angkut tiap ton gula dari tiap kota: Tentukan bagaimana perusahaan harus mendistribusikan gula serta biaya optimal yang harus dikeluarkan oleh perusahaan

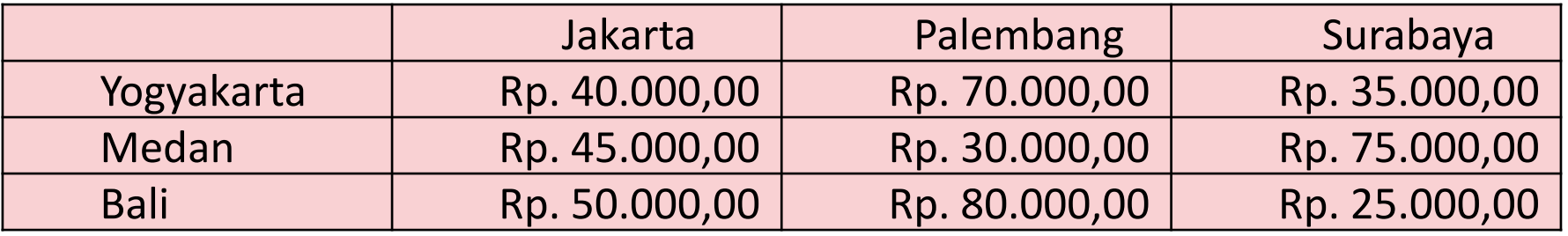

Buat model matematikanya dan gunakan metode NWC, Least cost dan Vogel untuk menentukan solusi awal, hitung z nya